# 高雄縣高英高級工商職業學校 Kao Ying Industrial Commercial Vocational High School

# 專題製作報告

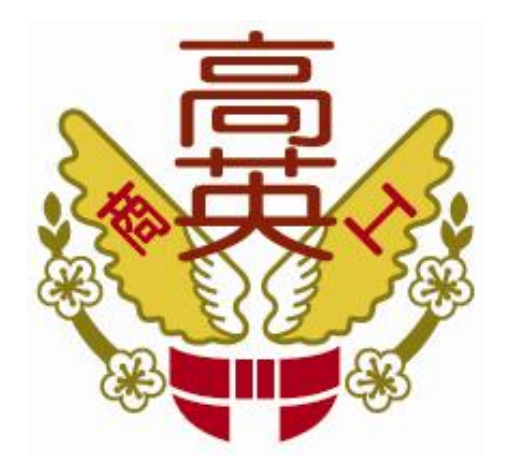

# 紅綠燈模擬控制器

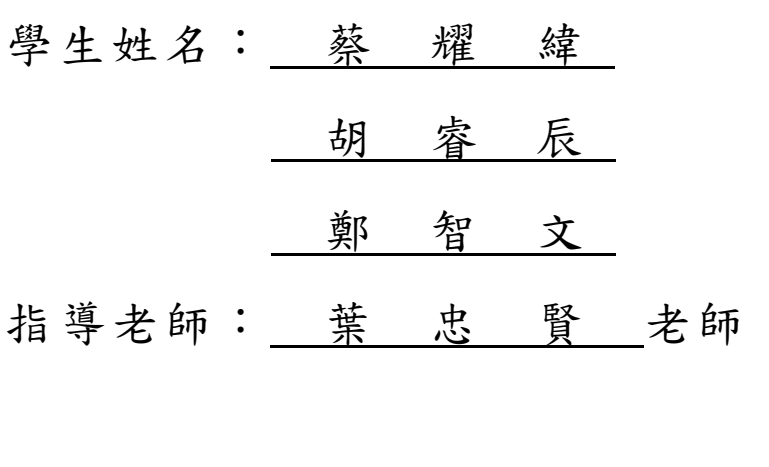

中 華 民 國 102 年 05 月

### 誌謝

進入高中職業學校開始學習技藝課程,面對不同的技能專長領域,除了艱 辛,更覺漫長。如今,我們小組幸運地己來到了三年級,回頭俯看這一路上的學 習歷程,細數點滴。我想,是我們該將每個階段的感動,留下紀錄的時候了。 感謝導師三年來的教導,再我們專題遇到困難時,總是在旁協助我們,讓我們的 專題能更好一點,在老師的陪伴下,我們的專題順利完成。

感謝同學幫我們小組買材料,以及解決一些問題,還有分享他們遇到的問題及經 驗分享給我們,讓我們的困難解決。

蔡耀緯、鄭智文、胡睿辰 謹上 2013/05

摘要

本篇研究報告旨在透過單晶片 89C51 的學習,了解單晶片的功能及使用方 法,且經由實際製作8\*8 矩陣燈的過程中去對單晶片運作有更深入的了解。會想 製作紅綠燈模擬控制器,是為了讓幼小兒童更了解紅綠燈,不用外出,就能了解 紅綠燈的進行方式;故想要藉由設計一單晶片電路,配合組合語言程式去達到將 小綠人行走及七段顯示器倒數,且也因為透過設計及製作模擬控制器的過程中, 可以知道及了解,如何透過程式組合語言去設計、控制紅燈跳至黃燈的功能。小 組成員同學預期此設計能先達成做到小綠人能行走的功能及目的,若此階段沒問 題了,再會進階地針對小綠人走路速度進行改進,因為一般的紅綠燈倒數十秒 時,小綠人行走會變快,可是若能充分利用 89C51 程式碼,就能使小綠人行走 速度變快,故現行之小組專題製作的目標即是想透過單晶片的學習。

關鍵詞:單晶片、組合語言、8\*8 矩陣燈

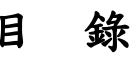

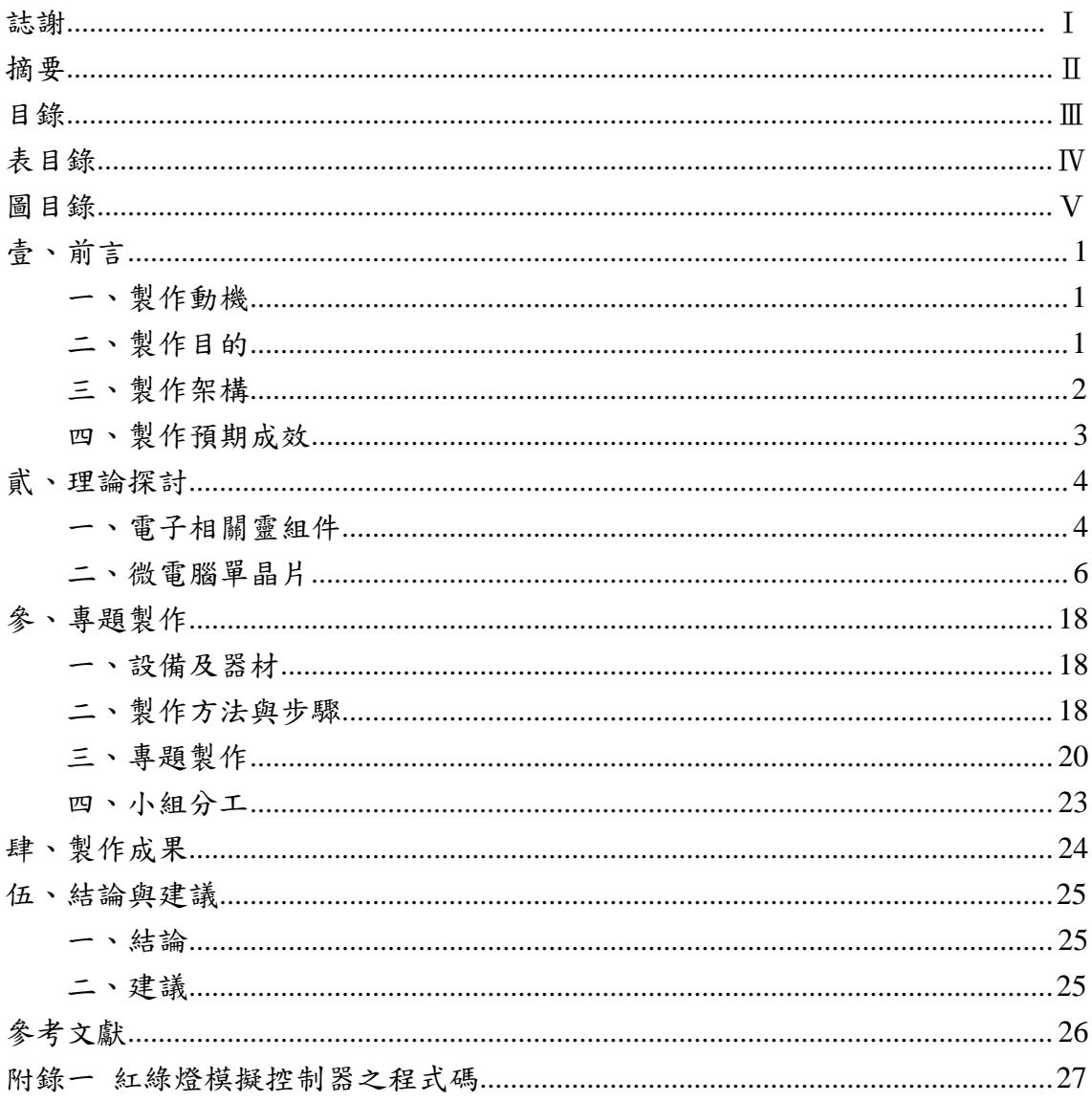

# 表目錄

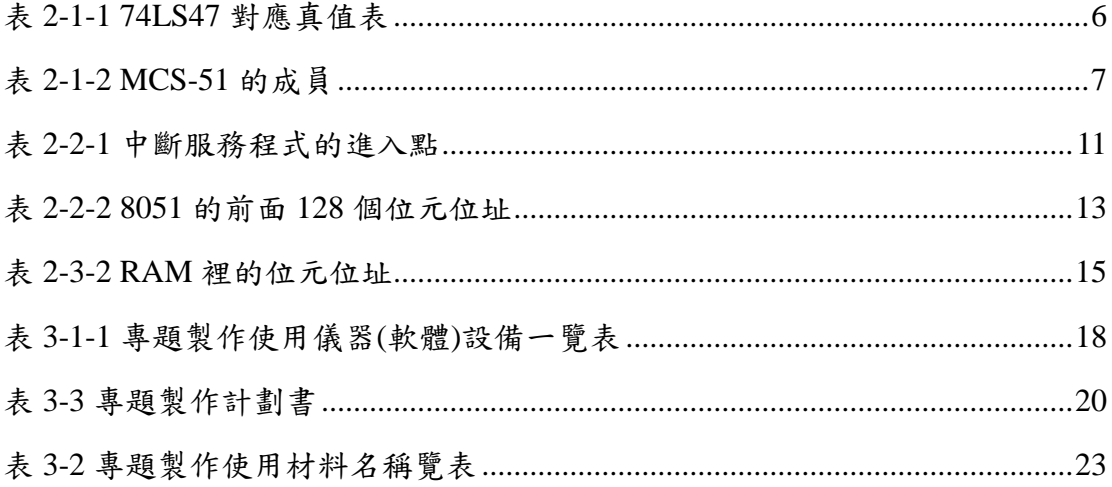

# 圖目錄

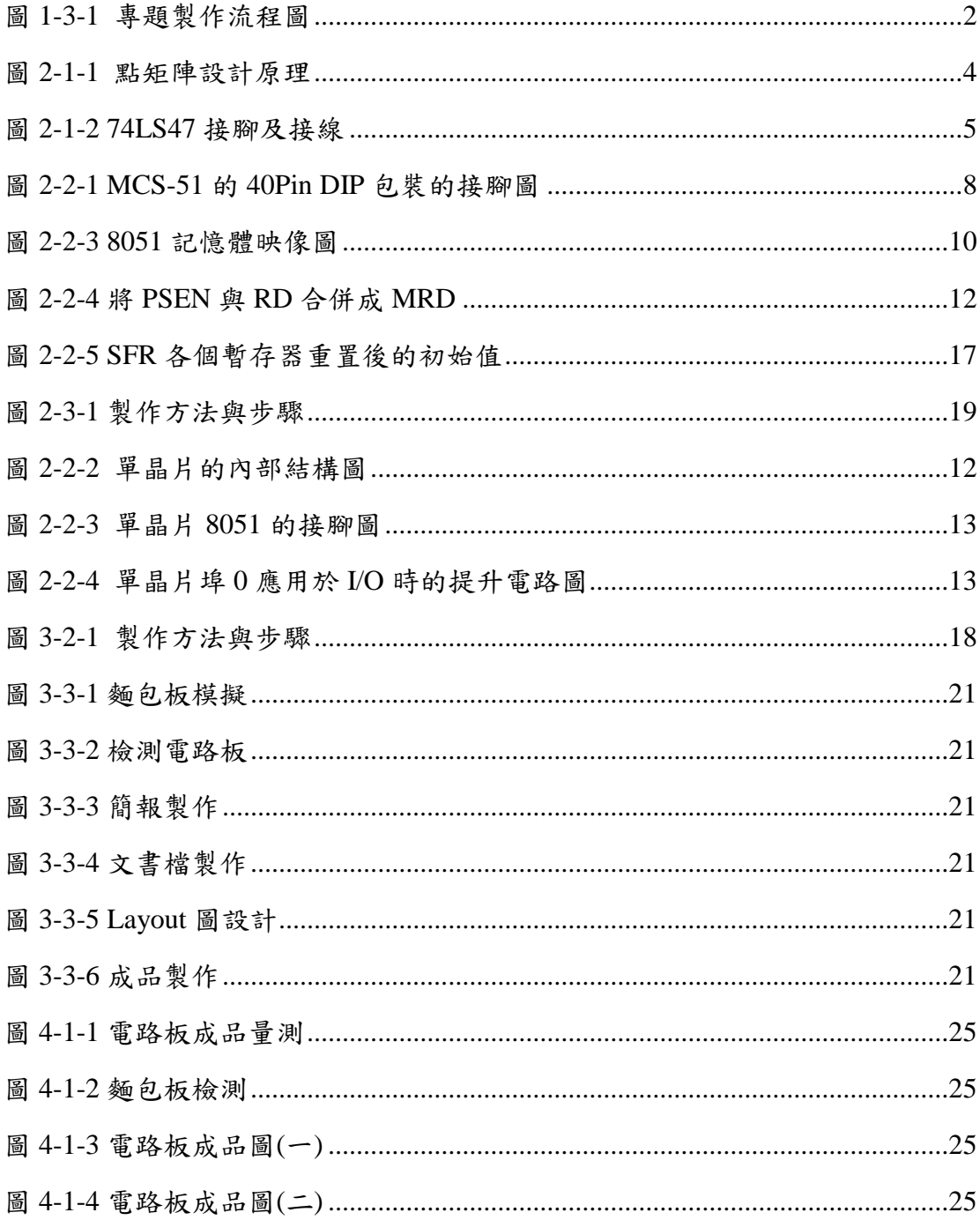

#### 壹、前言

在人們生活中,無論是大馬路小、巷子都跟紅綠燈有關,所以紅綠燈自然是 生活中不可缺乏的需求項,且隨著科技產品的更新,有著更進步、更科技、更便 利及更人性的紅綠燈系統應用在平常生活中。

經過這學期的微處理機課程後,我們學習了如何使用微處理晶片來控制和數 學運算的機制,在這次的計書裡,我們準備運用 89S51 這個功能強大的晶片來 執行紅綠燈的流程規劃功能。整個計書中用到顯示原理和微處理器原理,讓我們 獲得一次將課堂理論用來實做的機會。

#### 一、製作動機

在科技人性化的資訊潮流當中,「科技化」的自控平台常常因科技的創新結 合依據人們生活需求有著更新穎的技術整合,以達到更人性化的科技生活。

而這些監控系統即正是所謂的「人機介面多元整合系統」因這些成熟的設計 是要有一定程度的專業領域能力及科技設備為背景,但若在高職基礎專業能力上 要去實作是較困難的。

但因資訊科技的各種紅綠燈早已在人們生活中,所以為滿足學生對紅綠燈好 奇及問題需求,也為了要讓學生對紅綠燈有更進一步的了解,進而產生想製作此 專題的想法念頭,並著手去執行。

#### 二、製作目的

以高職三年專業背景能力,其中利用所學軟體設計能力及硬體設計能力來設 計一套既簡單又實用的紅綠燈模擬控制器,而此套簡單的控制系統實作對高三生 而言不難,並也可實質應用在生活上達到「做中學、學中做」的道理。

並讓學生了解一套系統並非是只要有一門專業技術能力就夠了,而是要多種 專業能力的融合才能設計出成果。

同時也讓學生了解此專題紅綠燈的運轉方式。專題成品完成後又可作為讓學 生控制系統學習軟體設計教材

### 三、製作架構

(一) 專題製作流程

我們的作品架構,先尋找專題相關資料,再擬定專題題目,小組分配任 務後開始購買材料,將程式燒入 89C51 控制其 IC:UN2803.7447\*2.74HC578 再由 IC 去控制矩陣燈及七段顯示器,再由程式碼去做調整。

(二)專題流程圖

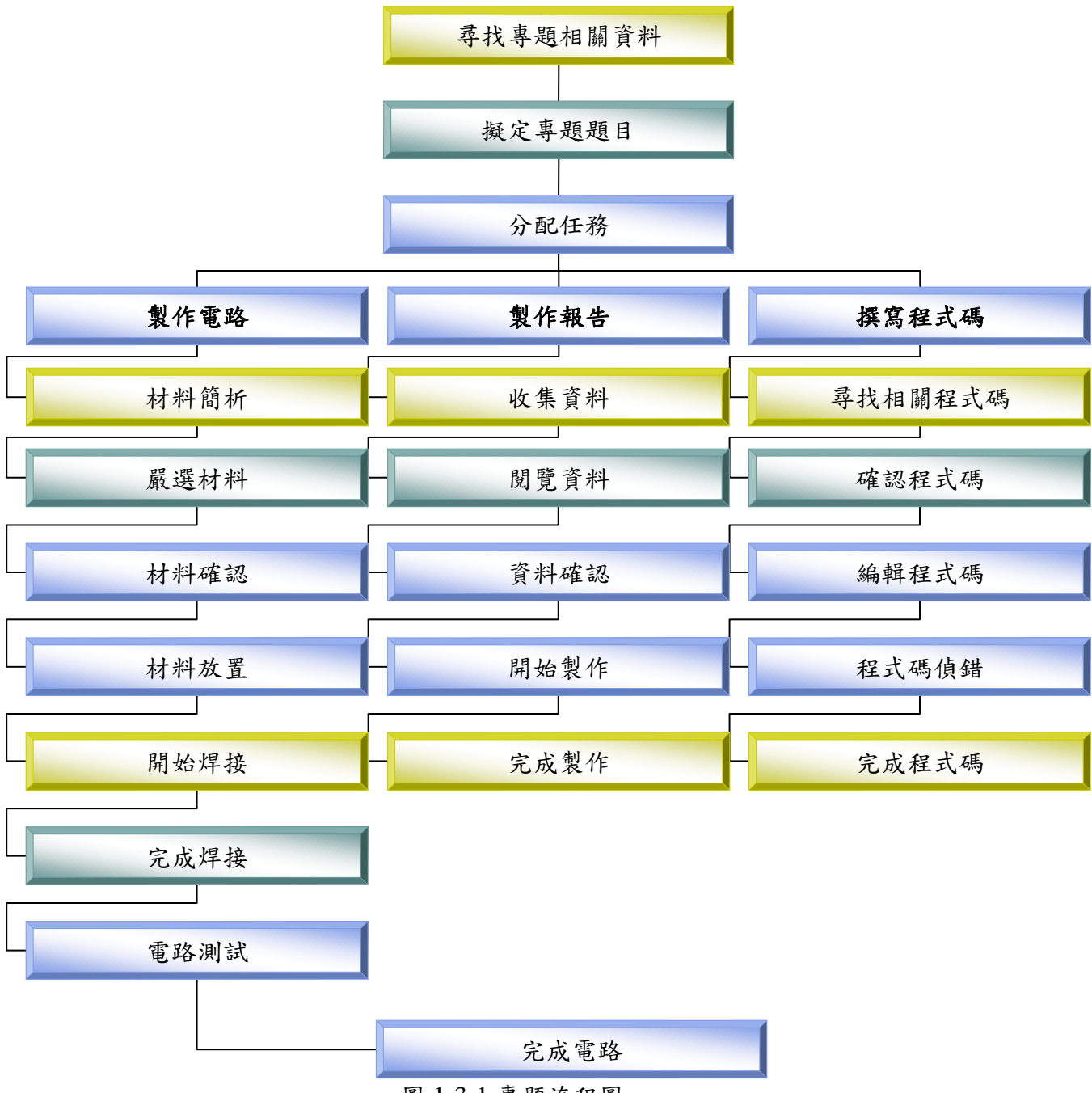

圖 1-3-1 專題流程圖

### 四、製作預期成效

本專題預計實做完成軟硬體整合的「單工監控系統」。此專題配合專業 課程的理論內容及實習技能,同時利用此專題培養學生的科技研究精神。 且本紅綠燈這套系統之主要以社會交通太煩雜。本系統製作將達到以下之 目標:

- (一) 使 8051 程式碼可以使小紅人行走 。
- (二) 矩陣燈具有小紅人將可告知行人。
- (三) 七段顯示器倒數九秒跑到黃燈時會閃爍。
- (四) 九秒時小紅人會走的更加快速。
- (五) 藉由控製時間的設定以達到準確的安全需求。

## 貮、理論探討

#### 一、電子相關零組件

(一) LED 點矩陣

點矩陣 LED 顯示器是把一些 LED 組合在同一個包裝中,常見的規格 有 5\*7 及 8\*8 兩種可供選購,通常要顯示阿拉伯數字、英文字母、日文字 母、特殊符號等均採用 5\*7 的點矩陣顯示器即夠用,若要顯示中文字,則 需用 4 片 8\*8 的點矩陣顯示器組合成 16\*16,的點矩陣顯示器才能夠顯示 一個中文字,而我們在此專題將使用 8X8 點矩陣來顯示簡單的行人號誌。

8\*8 點矩陣顯示方式是採用掃瞄方式點亮,在某一時刻只會有一行 8 顆 LED 被驅動,因為由於人眼有視覺暫留現象所以在該行影像消失前,再 將要消失的影像點亮,如此人眼就不會查覺該影像曾經消失,所以人眼看到 的是整個 8\*8 字形,若是人眼查覺該影像曾經消失就會呈現閃爍現象,所以 每行掃瞄頻率必須大於視覺暫留頻率 24Hz。

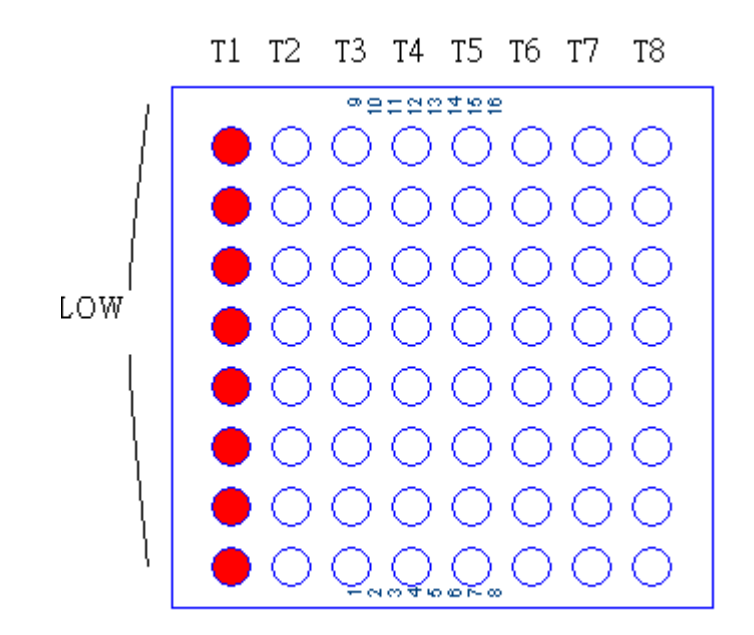

#### 圖 2-1-1 點矩陣設計原理

上圖 T1 到 T8 是表示不同時刻,T1 時會令第一行點亮,而點亮點由 row 方向輸出的資料樣式決定。

人類視覺暫留的最短時間為 1/24 秒,因此掃描完整的書面的時間不得 大於 1/24 秒,才不會有遺失的感覺,而使書面產生閃爍的現象。當然如果 掃描頻率愈高,愈不會有閃爍現象,但因掃描頻率太高時,每行所分配到的 顯示時間變短,如此將會造成 LED 亮度不夠的問題。一般而言,選擇 1/48 秒,即可有不錯的顯示結果。因此如果要掃描 n 行,則每行所分得的掃描時 間為掃描頻率的選擇與工作週期有關,所謂工作週期是指每行掃描時間佔整 個掃描時間的百分比。

點矩陣電路實作如下圖:我們使用 74LS573 直接提供點矩陣 LED 的點 亮圖型,再由 ULN2803 進行掃描點亮每行,ULN2803 為一顆 NPN 的達靈 頓電晶體 ULN2803, 將 LED 之負極分別接到 ULN2803 的 1C~8C 的腳位上, 假設當 1B為 HIHG 電位時, LED 就經由 1C 增加其 SINK 電流, 使 LED 發 亮,因此我們可以利用 8051 的 P1 埠,掃描分別讓 1B~8B 輪流為 HIGH,例 如:

10000000->01000000->00100000->00010000->00000100->00000010->000000 01,則可以讓 LED 看起來全亮。

(二) 七段顯示器

BCD 至七段解碼器 74LS47

- a.專題中要顯示秒數為兩位數字,若要直接以 8051 來驅動的話,會導致接腳 不足,所以需要解碼 IC 來節省 8051 的接腳。BCD 碼為 4 位元(例如 1001), 可直接對應到七段顯示器並點亮,這種 IC 稱為 BCD 至七段解碼器。在此 專題中我們用 74LS47。
- b.74LS47 的用法:由於 74LS47 的七隻輸出腳都是開集極(OPEN COLLECTOR),因此要配合共陽極的七段顯示器。

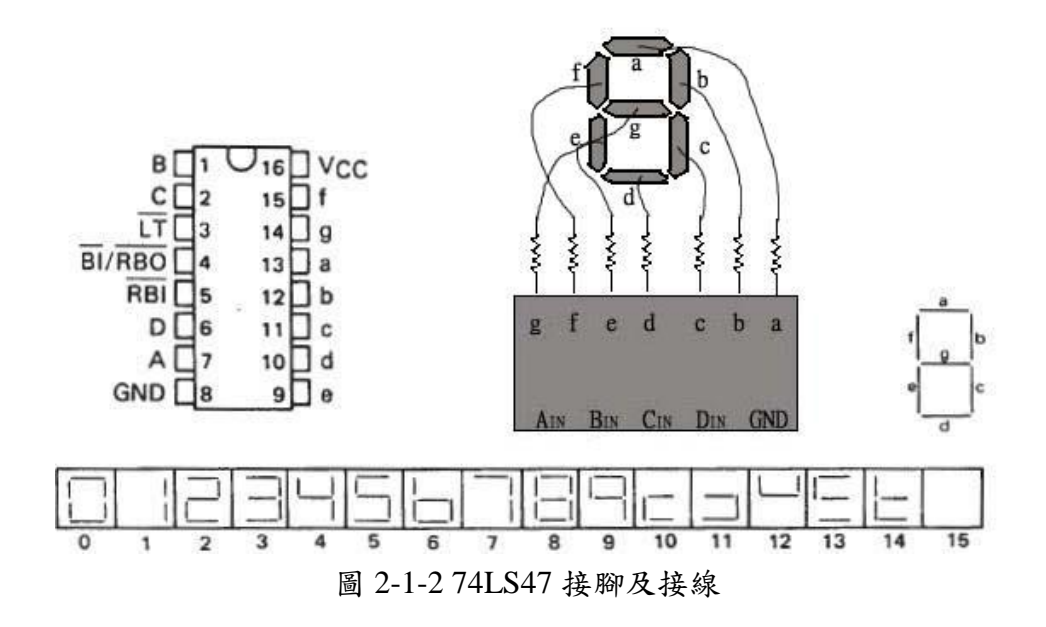

| 功能             |   | 輸入         |   |   |   |   | <b>BI/RBO<sup>t</sup></b> | 各段之熄亮                   |     |     |     |           |     |     |
|----------------|---|------------|---|---|---|---|---------------------------|-------------------------|-----|-----|-----|-----------|-----|-----|
|                | ᇆ | <b>RBI</b> | D | с | в | А |                           | $\overline{\mathbf{a}}$ | ь   | c   | d   | $\bullet$ | f   | g   |
| 0              | н | н          | L | L | L | L | н                         | ON                      | ON  | ON  | ON  | ON        | ON  | OFF |
|                | н | x          |   |   | L | н | н                         | OFF                     | ON  | ON  | OFF | OFF       | OFF | OFF |
| $\overline{2}$ | н | x          |   |   | н | L | н                         | ON                      | ON  | OFF | ON  | ON        | OFF | ON  |
| 3              | н | x          | L | L | н | н | н                         | ON                      | ON  | ON  | ON  | OFF       | OFF | ON  |
| 4              | н | x          | L | н | L | ι | н                         | OFF                     | ON  | ON  | OFF | OFF       | ON  | ON  |
| 5              | н | x          |   | н | L | н | н                         | ON                      | OFF | ON  | ON  | OFF       | ON  | ON  |
| 6              | н | ×          | L | н | н | L | н                         | OFF                     | OFF | ON  | ON  | ON        | ON  | ON  |
| 7              | н | x          | L | н | н | н | н                         | ON                      | ON  | ON  | OFF | OFF       | OFF | OFF |
| 8              | н | x          | н | L | L | L | н                         | ON                      | ON  | ON  | ON  | ON        | ON  | ON  |
| 9              | н | x          | н | L | L | н | н                         | ON                      | ON  | ON  | OFF | OFF       | ON  | ON  |
| 10             | н | x          | н |   | н | L | н                         | OFF                     | OFF | OFF | ON  | ON        | OFF | ON  |
| 11             | н | x          | н | L | н | н | н                         | OFF                     | OFF | ON  | ON  | OFF       | OFF | ON  |
| 12             | н | ×          | н | н | L | L | н                         | OFF                     | ON  | OFF | OFF | OFF       | ON  | ON  |
| 13             | н | x          | н | н | L | н | н                         | ON                      | OFF | OFF | ON  | OFF       | ON  | ON  |
| 14             | н | ×          | н | н | н | L | н                         | OFF                     | OFF | OFF | ON  | ON        | ON  | ON  |
| 15             | н | ×          | н | н | н | н | н                         | OFF                     | OFF | OFF | OFF | OFF.      | OFF | OFF |
| B1             | × | ×          | × | × | x | × |                           | OFF                     | OFF | OFF | OFF | OFF       | OFF | OFF |
| RBI            | н | L          |   | Ł | L | L |                           | OFF                     | OFF | OFF | OFF | OFF       | OFF | OFF |
| LT             |   | x          | x | x | x | × | н                         | ON                      | ON  | ON  | ON  | ON        | ON  | ON  |

表 2-1-1 74LS47 對應真值表

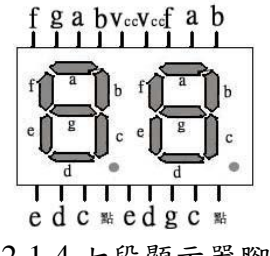

圖 2-1-4 七段顯示器腳位

### 二、微電腦單晶片

(一) MCS-51 簡介

MCS-51是Intel公司所設計的8051系列單晶片的總稱,較具知 名度的編號有8051、8751和8031,這些不同的單晶片都使用相同的 核心CPU與指令集,只是能在靠製造IC時給予不同的周邊設計,分 別賦予這些IC一個特別編號。

表2-1-2 MCS-51的成員

| 名稱      | <b>ROMLESS</b> | <b>EPROM</b> |    |     | ROM(位元組) RAM(位元組) 16位元計時器 | 電路型式         |
|---------|----------------|--------------|----|-----|---------------------------|--------------|
| 8051    | 8031           | (8751)       | 2K | 128 | 2                         | <b>HMOS</b>  |
| 8051AH  | 8031AH         | 8751H        | 2К | 128 | 2                         | <b>HMOS</b>  |
| 8052AH  | 8032AH         | 8752H        | 2К | 256 | 3                         | <b>HMOS</b>  |
| 80C51BH | 80C31BH        | 87C51        | 2K | 128 | 2                         | <b>CHMOS</b> |

以下將MCS-51系列單晶片的主要功能列舉如下:

- 1. 專為控制應用所設計的8位元CPU
- 2. 有完整的單位元邏輯運算指令
- 3. 有32條(4個Port)雙向且每條都可以被單獨定址的I/O
- 4. 內部有128byte可供讀/寫的RAM
- 5. 內部有兩個16位元Timer/Counter
- 6. 有一個通信用的全雙工UART(串列I/O)
- 7. 可接受5個中斷源,且有2層優先權的中斷結構
- 8. 內部有時脈振盪器(最高頻率可到12MHz)
- 9. 內部有4K的程式記憶體
- 10. 可在外部擴充到64K程式記憶體(EPROM)
- 11. 可在外部擴充64K資料記憶體(RAM)

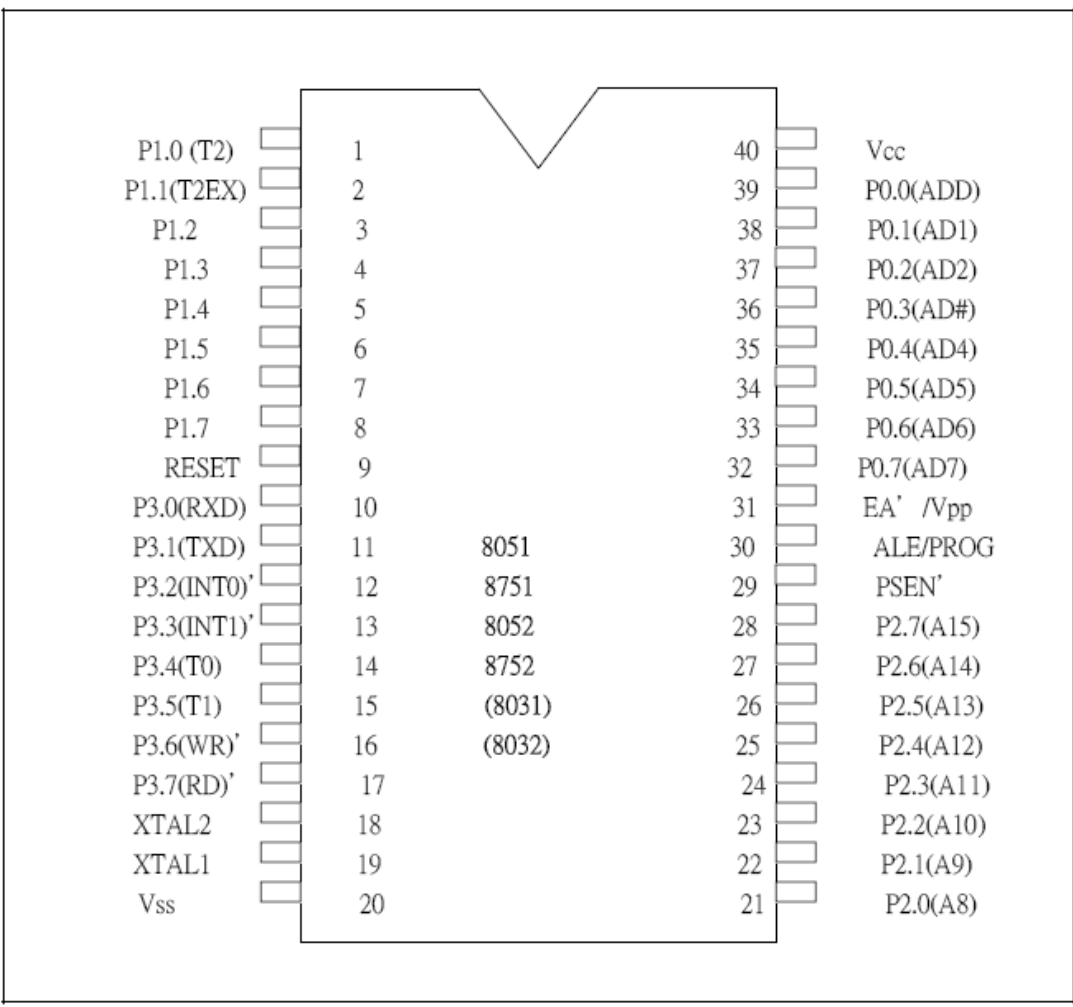

圖2-2-1 MCS-51的40Pin DIP包裝的接腳圖

1. 1~8腳 (P1.0~P1.7):

這8支角是8051的I/O port,稱為PI。第一腳(P1.0)是LSB,第8支腳(P1.7) 是MSB。如果是8052(8032或8752)時,P1.0又可當作Timer2的外部脈波輸入 腳,P1.1又當作T2EX,可當作另外一個外部中斷觸發輸入腳。P1上的每支腳 都可推動4個LS TTL。

2. 9腳(RESET):

 $8051$ 的重置(RESET)輸入腳,當這支腳由外部輸入High(+5V)的信號時, 8051就被重置,8051被重置後就從位址0000H開始執行程式。且特殊功能暫 存器(SFR)裡的所有暫存器都會被設成已知狀態。

3. 10~17腳 (P3.0~P3.7):

這8支腳是8051的I/O port,稱為P3。第10支腳(P3.0)為LSB,第17支腳(P3.7) 為MSB。P3裡的每支I/O腳除了可以當作單純的輸入/輸出使用外,也當作8051 內部的某些週邊與外界溝通個I/O腳。例如P3.0和P3.1接腳的另外一個名稱為 RxD和TxD,當8051內部的UART被軟體啟動後,UART會將串列資料從TxD 腳輸出,而UART也接收由外部送進來的串列信號。INT0和INT1是8051的兩

個外部中斷輸入。T0是Timer0的外部脈波輸入腳。T1是Timer1的外部脈波輸 入腳。WR,RD,當您再8051的外部擴充資料記憶體(RAM)時,這兩條線是 控制寫與讀的信號。P3上的每一隻I/O腳都可以做兩種用途。那8051怎麼知道 P3上的某支腳是當I/O或當另一種用途,例如您要使用UART時您將第10腳看 成RxD,第11腳看成TxD加以使用就可以了。但是有一點必須特別注意,那 就是當作其他功能(不當I/O使用)使用的那支腳的內部栓鎖器的內容必須設為 1,其他的功能(如TxD,RxD,RD,ER,…等)才會有作用。P3上的每支I/O 腳都可推動4個LS TTL。

4. 18~19腳(XTAL2, XTAL1):

這兩支腳是8051內部時脈振盪器的輸入端,您可以在這兩支腳上跨街一 個12MHz的工作頻率,供內部使用。8051會根據這個速度工作。若未特別註 明,這個振盪器的工作頻率是在1MHz~12MHz之間的任何一個。如果線路板 上已有振盪器,那這個振盪器所產生的脈波(Clock)也可以直接輸入給8051使 用。這個外部送給8051使用的脈波是從第18腳(XTAL2)輸入,而19腳(XTAL1) 必須接地,以上的接法是CMOS的8051(如8051AH)。

如果您是使用CMOS的8051(80C51,80C31等),外部的脈波必須從19腳 (XTAL1)輸入而18腳空接,這個差別必須特別注意。

 $5.40 \cdot 20$ 腳(Vcc, Vss):

這是8051的電源輸入端,40腳接電源的正端的20腳接地。

電源規格是5V +/- 10﹪。

 $6. 21 - 28$ 腳 $(P2.0 - P2.7)$ :

這8支腳是8052的I/O port,稱為P2,P2.0為LSB,P2.7為

MSB。P2除了當作I/O使用之外。如果您在8051的外面擴充程式記憶體或資料 記憶體時,P2就變成8051的位址匯流排的高位元組(即A8~A15),此時P2就不 能當作I/O使用。P2上的每支I/O腳可推動4個LS TTL。

7. 39~32腳(P0.0~P0.7):

這8支腳也是8051的I/O port,稱為P0其中P0.0為LSB,P0.7為MSB。如果 將P0當作I/O使用時必須特別注意P0的輸出型熊是Open Drain,其他三個I/O port(P1, P2, P3)內部有pull high電路。P0除了當作I/O使用外,如果您在8051 的外面擴充程式記憶體或資料記憶體時,P0就當作位址匯流排(A0~A7)和資 料匯流排(D0~D7)多工使用。您必須再外部加一個8位元栓鎖器將位

址匯流排從PC上分離出來,這個A0~A7與P2所提供的A8~A15合成一個 16位元的位址匯流排,因此8051可以在外部定址到64K的記憶體。 8. 29腳(PSEN):

這支腳是8051用來讀取放在外部程式記憶體的指令時所用的讀去信號, 通常這支腳是接到EPROM的OE腳。8051分別致能放在外部的EPROM(程式記 憶體)與RAM資料記憶體是兩塊獨立的記憶體,且這兩塊記憶體都可以接到  $64K$ , 因此我們說8051的定址能力可達128K。

9. 30腳(ALE):

這支腳的名稱為 "位址拴住致能" (Address Latch Enable,簡稱ALE), 8051 可以使用這支腳觸發外部的8位元栓鎖器,將P0上的位址匯流排信號(A0~A7) 鎖入栓鎖器中。

10. 31腳(EA):

這是一支輸入腳,當EA=0時,8051一律執行外部程式記憶體裡的程式, 因此8051內部的4K程式記憶體就沒有用了。因此如果您要使用內部的程式記 憶體時,一定要將EA接+5V。因為8031(或8032)內部沒有程式記憶體,它的 EA必須接地。

#### 2-2 8051的記憶體結構

8051的記憶體可以分成3塊獨立的記憶體,如圖所示:

- 1. 內部加上外部的程式記憶體(ROM)共64K byte
- 2. 可在外部擴充64K byte資料記憶體(RAM)
- 3. 內部資料記憶體空間256 byte

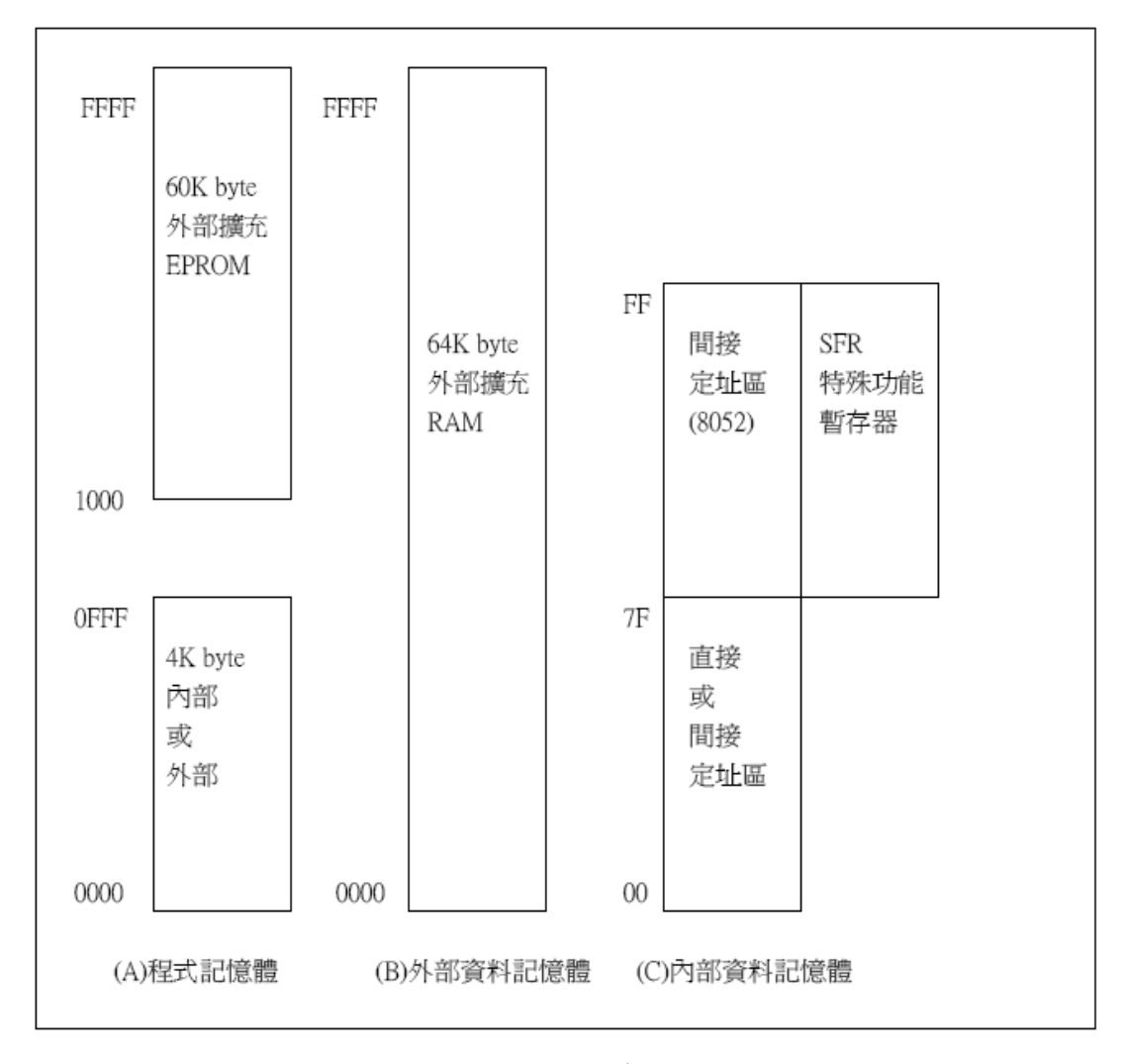

2-2-2 8051記憶體映像圖

2-3-1 程式記憶體

程式記憶體是存放8051所執行的程式碼的地方,CPU會主動到這塊記憶體讀 取要執行的指令碼,因此這塊記憶體的資料只能被CPU讀取,而無法寫入資料。 程式記憶體的空間最多可達64K byte, 在8051, 8751裡已有最低的4K byte(0000H ~ 0FFFH),因此在外部可再擴充60K byte EPROM;而8031H,8032H内部沒有 ROM,因此外部可擴充64K byte EPROM; 8052AH, 8752AH內部已有8K byte的 程式記憶體,因此可以在外部擴充56K byte EPROM。8051讀取程式記憶體的激 發信號是PSEN。8051是如何決定程式記憶體的前面4K byte(8052是8K)要到內部 或到外接程式記憶體去讀取指令呢?這就是8051的EA腳(第31腳)的功能,如果我 們將EA腳接地(邏輯0),則8051會將前面4K移到外部,也就是說原來在8051內部 的4K byte的程式記憶體無效,就算將程式燒到內部的4K byte程式記憶體裡,8051 也看不到。如果將EA接到+5V(邏輯1),則8051就會到內部去讀去前面4K的程式 記憶體,超過4K的部分(1000H~FFFFH),8051會自動切換到外部來讀取。因此 EA接腳是決定內部程式記憶體是否有效的控制腳,當EA=0,內部程式記憶體無 效;當EA=1內部程式記憶體有效。例如8031AH,8032AH內部沒有ROM,因此 使用8031AH或8032AH時,必須將它的EA腳接地。在寫8051的程式時,必須知 道幾個程式記憶體的特殊位址,這些位址是各種中斷服務程式的進入點,表2列 出了各種中斷的進入點位址,其中位址0000H是重置(RESET)的進入點,這意思 是說,8051被重置時,從位址0000H開始執行程式。

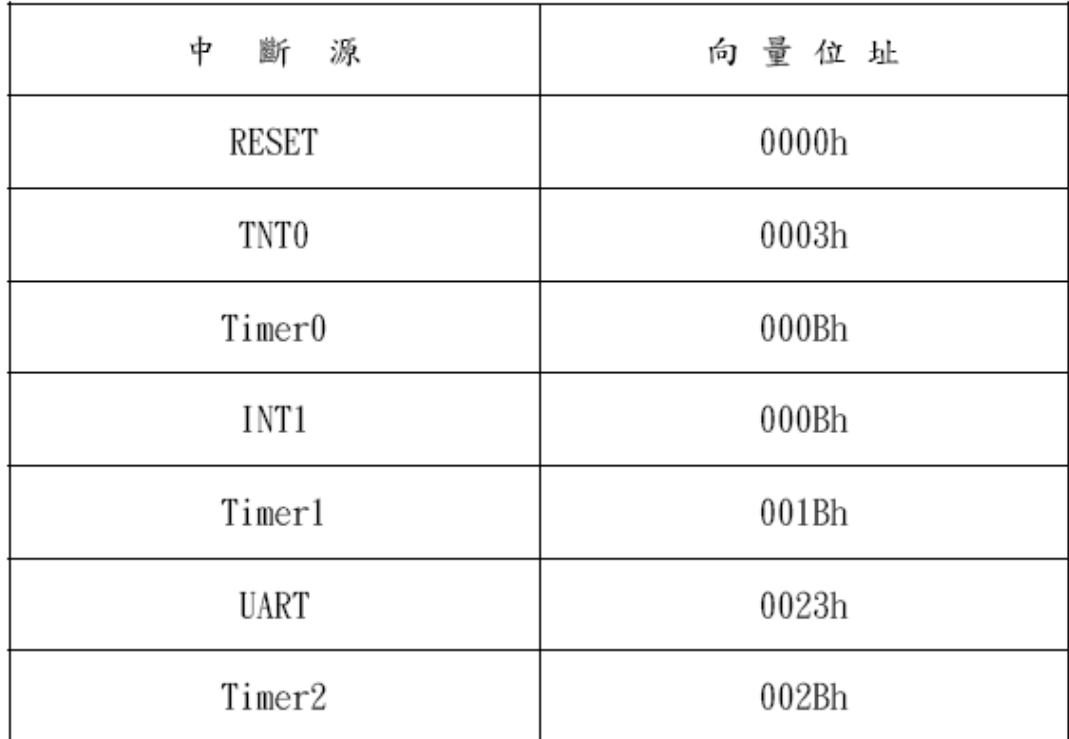

表2-2-1 中斷服務程式的進入點

2-3-2 外部資料記憶體

8051允許您在外部擴充64K byte資料記憶體(RAM)。這64K位址空間裡, 除了可以放RAM以外,也可以採用Memory Map I/O的方式將一些標準I/O(例如 8255,8253等)的位址解在這一塊記憶體裡。定址64K資料記憶體空間需要16條位 址線和8條資料線,這16條位址匯流排和8條資料匯流排與程式記憶體使用相同的 匯流排,然後8051是以控制匯流排來區分這兩塊不同的記憶體。8051讀取外部程 式記憶體時使用PSEN,而讀/寫外部資料記憶體使用RD和WR信號。如此一來程 式記憶體和資料記憶體就是兩個完全獨立的64K空間。8051是執行到MOVX A,@DPTR和MOVX A,@Ri 指令時,就會到外部資料記憶體讀入一個byte資料, 當執行MOVX @DPTR,A 或 MOVX @Ri,A 就會將資料寫到外部資料記憶體。 有時候在外部擴充程式記憶體和資料記憶體,其總和不超過64K時,我們可以採 用兩塊記憶體合併成一個64K的設計方式,合併的好處是可以讓程式設計更具彈 性。合併的方法很容易,因為8051將程式記憶體和資料記憶體分開的方法是將這 兩塊記憶體的讀取激發信號分別使用不同的信號,即PSEN讀取程式記憶體,RD 讀取資料記憶體,因此要將這兩塊記憶體合併,只要將PSEN及RD信號合併成一 個信號即可,方法是將PSEN與RD使用AND閘做邏輯AND即可,如圖所示,可 將AND閘的輸出看成一個記憶體讀取激發信號(MRD)激發(MRD=0),然後我們 就將MRD接到程式記憶體(EPROM)的輸出致能,或資料記憶體(RAM)的輸出致 能就可以讀到這兩塊記憶體的內容。

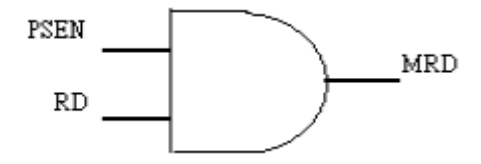

圖2-2-3 將PSEN與RD合併成MRD

程式記憶體與資料記憶體合併之後,8051的整個記憶體空間就縮減成64K, 也可以使用合併外接32K EPROM (27256)和32K SRAM (62256)的方法。在這種合 併的記憶體結構裡就沒有所謂程式記憶體或資料記憶體之分別,不管是MOVC 或MOVX指令都可以定址到這64K的內容。換句話說,也可以將程式放入 RAM(62256)裡執行。

2-3-3 內部資料記憶體

8051內部有一塊256個byte的位址空間,這塊空間是存放資料記憶體(RAM) 和特殊功能暫存器(SFR)的地方。這塊記憶體空間雖然只有256byte,但是8051將 其中位指教高的128byte(80H~FFH)採用不同的定址方式而容納了兩組128byte的 記憶空間,因此總共的空間為128+128+128=384 byte。以下三個部分開加以解 說:

- 1. 位址 00H~7FH 的RAM
- 2. 位址 80H~FFH 的RAM
- 3. 位址 80H~FFH 的 SFR

不論8051或8052都有這塊記憶體,並且可以使用直接定址或間接定址法讀/寫其 內部資料。8051將這塊記憶體分成數種不同的用途。下圖是8051對這128byte定 義的用途說明。

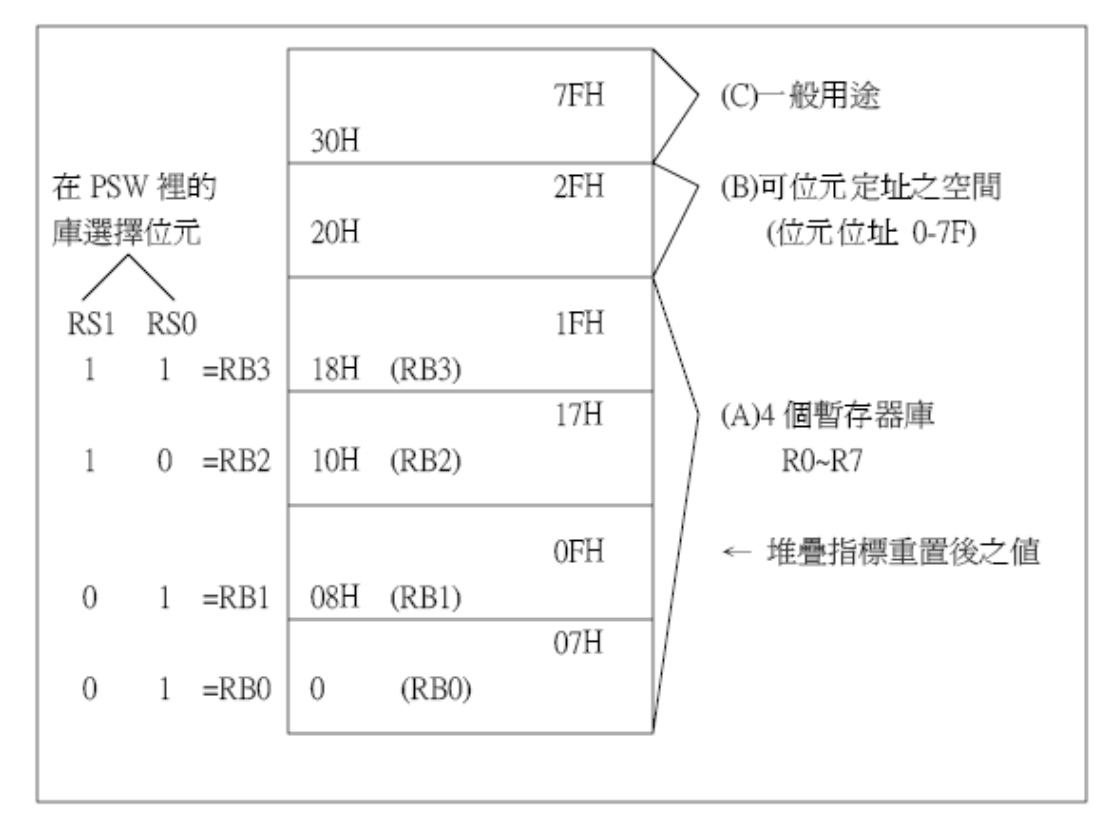

圖2-2-4 內部RAM的較低128位元組

(A) 暫存器庫

由上圖我們看到,位址00~1FH這32個byte被分成4組工作暫存器(Register Bank),分別稱為RB0,RB1,RB2和RB3,每一組暫存器庫有8個byte。程式指令 將每組裡的8個byte稱為R0~R7。但是8051共有四組R0~R7,到底目前所指的 R0~R7是屬於哪一組的R0~R7呢?它是由PSW暫存器裡的RS1和RS0 這兩個bit 加以選擇,如上圖所示,當RS1=0和RS0=0時,就指到RB0,當RS1=0和RS0=1, 就指到RB1。

(B) 可位元定址區

位址20H~2FH這16個byte是8051內部256個位元位址中的128個位元的所在 位址。每個位元組佔了8個位元位址,下圖是這16個位元組裡每一個bit的位元位 址,例如20H這個byte的第0位元,其位元位址為00H,然後依序編到2FH這個位 元組的第7位元為7FH,8051有一組單位元運算指令可以直接對這些位元作運算。 (C) 一般用途

內部RAM的30H~7FH這些位元組,8051並未定義這些位元作任何用途,8051稱 這塊區域為使用者的RAM(User RAM)。因此可以規劃這塊區域當作其他用途, 例如計時器的緩衝區或印表機資料的緩衝區等。但是有一點必須注意的是,8051 的堆疊區也是使用內部RAM,因此必須保留一塊足夠大的RAM給堆疊區使用, 堆疊區的大小是依所寫的程式所需而定。

| 7FH | 一般資料存放區或堆疊區     |    |                |                |                 |        |    |        |
|-----|-----------------|----|----------------|----------------|-----------------|--------|----|--------|
| 2FH | 7F              | 7E | 7D             | 7C             | 7B              | 7A     | 79 | 78     |
| 2EH | 77              | 76 | 75             | 74             | 73              | 72     | 71 | 70     |
| 2DH | 6F              | 6E | 6D             | 6C             | 6B              | 6A     | 69 | 68     |
| 2CH | 67              | 66 | 65             | 64             | 63              | 62     | 61 | 60     |
| 2BH | 5F              | 5Е | 5D             | 5C             | 5B              | 5A     | 59 | 58     |
| 2AH | 57              | 56 | 55             | 54             | 53              | 52     | 51 | 50     |
| 29H | $4\mathrm{F}$   | 4E | 4D             | 4C             | 4B              | 4A     | 49 | 48     |
| 28H | 47              | 46 | 45             | 44             | 43              | 42     | 41 | 40     |
| 27H | 3F              | 3E | 3D             | 3C             | 3B              | 3A     | 39 | 38     |
| 26H | 37              | 36 | 35             | 34             | 33              | 32     | 31 | 30     |
| 25H | 2F              | 2E | 2D             | 2C             | 2B              | 2A     | 29 | 28     |
| 24H | 27              | 26 | 25             | 24             | 23              | 22     | 21 | 20     |
| 23H | 1F              | 1E | 1D             | 1C             | 1B              | 1A     | 19 | 18     |
| 22H | 17              | 16 | 15             | 14             | 13              | 12     | 11 | 10     |
| 21H | $0\mathrm{F}$   | 0E | 0 <sub>D</sub> | 0 <sup>C</sup> | 0B              | 0A     | 09 | 08     |
| 20H | 07              | 06 | 05             | 04             | 03              | $02\,$ | 01 | $00\,$ |
| 1FH |                 |    |                |                | RB3 ( 8 bytes ) |        |    |        |
|     | RB2 ( 8 bytes ) |    |                |                |                 |        |    |        |
|     | RB1 ( 8 bytes ) |    |                |                |                 |        |    |        |
| 00H |                 |    |                |                | RBO ( 8 bytes ) |        |    |        |

表2-2-2 8051的前面128個位元位址

14

(a) 表2-3-2 RAM裡的位元位址

| FFH          |                 |                  |                 |                 |                 |                  |                  |                  |                |
|--------------|-----------------|------------------|-----------------|-----------------|-----------------|------------------|------------------|------------------|----------------|
| FOH          | F7              | F6               | F5              | F4              | F3              | F <sub>2</sub>   | F1               | F <sub>0</sub>   | B              |
|              |                 |                  |                 |                 |                 |                  |                  |                  |                |
| E0H          | E7              | E6               | E5              | E4              | E3              | E2               | E1               | E0               | ACC            |
|              | СY              | АC               | F0              | RS1             | RS <sub>0</sub> | OV               |                  | Р                |                |
| $_{\rm DOH}$ | D7              | D6               | D5              | D4              | D3              | D2               | D1               | D <sub>0</sub>   | <b>PSW</b>     |
| B8H          |                 |                  |                 | PS              | PT1             | PX1              | PT <sub>0</sub>  | PX <sub>0</sub>  | ΙP             |
|              |                 | $\overline{a}$   | $\overline{a}$  | ВC              | BB              | BA               | B <sub>9</sub>   | B8               |                |
| B0H          | P3. 7           | P3.6             | P3.5            | P3.4            | P3.3            | P3.2             | P3.1             | P3.0             | P3             |
|              | B7              | <b>B6</b>        | B5              | B4              | B3              | B2               | B1               | B <sub>0</sub>   |                |
| A8H          | EA              |                  | ET2             | ES              | ET1             | EX1              | ET0              | EX0              | IΕ             |
|              | AF              | $\overline{a}$   | AD              | AC              | АB              | AA               | A9               | A8               |                |
| A0H          | P2.7            | P <sub>2.6</sub> | P2.5            | P2.4            | P2.3            | P2.2             | P2.1             | P2.0             | P <sub>2</sub> |
|              | А7              | A6               | A5              | A4              | A3              | А2               | A1               | A0               |                |
|              | SM <sub>0</sub> | SM1              | SM <sub>2</sub> | REN             | TB8             | RB8              | T1               | R1               |                |
| 98H          | 9Ϝ              | 9Ε               | 9 <sub>D</sub>  | 9С              | 9Β              | 9Α               | 99               | 98               | SCON           |
|              | P1.7            | P1.6             | P1.5            | P1.4            | P1.3            | P1.2             | P1.1             | P1.0             |                |
| 90H          | 97              | 96               | 95              | 94              | 93              | 92               | 91               | 90               | P1             |
|              | TF1             | TR1              | TF <sub>0</sub> | TR <sub>0</sub> | IE1             | IT <sub>1</sub>  | IE0              | IT <sub>0</sub>  |                |
| 88H          | 8Ε              | 8Ε               | 8D              | 8C              | 8В              | 8A               | 89               | 88               | TCON           |
|              | P0.7            | P0.6             | P0.5            | P0.4            | P0.3            | P <sub>0.2</sub> | P <sub>0.1</sub> | P <sub>0.0</sub> |                |
| 80H          | 87              | 86               | 85              | 84              | 83              | 82               | 81               | 80               | P <sub>0</sub> |

(b) SFR RAM裡的位元位址

1.位址80H~FFH的RAM

只有8052,8752和8032的內部RAM有這128byte,8031,8051和8751則沒有。 這塊RAM的內容必須使用間接定址法。 2.位址80H~FFH的SFR

特殊功能暫存器是一塊 128byte 的記憶空間,它是存放 8051 內部的週邊所 使用的暫存器的地方,例如 I/O port 的輸出栓鎖器(P0,P1,P2,P3),計時器的 counter,致能中斷系統的 IE 暫存器等。因為 8051 的週邊設備並不多,因此 SFR 裡128個位址空間並未用完,這些目前沒有用到的位址,裡面是空的。

SFR 所使用個位址是 80H~FFH,這塊區域與 8051 的較高 128 位元組的 RAM 使用了同一塊記憶空間,8051 採用了不同的指今的定址法來區分這兩塊記憶 體,如前面所述,RAM 是使用間接定址法,SFR 是使用直接定址法。

在 SFR 裡的各種位元組都有其個別的名稱,在寫程式時,要用到這些位元 組,可直接呼叫其名稱,而不需要使用位址。

在 8051 被重置後(RESET=1), 在 SFR 裡面的各個暫存器都會被設定一個固 定值,這些僅在每次 RESET 後都是一樣,表 3,列出了 SFR 重置後的初始值。 SFR 裡面的各個暫存器:

1. PSW(程式狀態字語)暫存器

- 2. SP 暫存器(堆疊指標)
- 3. DPTR(資料指標)
- 4. P0,P1,P2,P3 暫存器
- 5. SBUF(串列阜緩衝區)
- 6. 計時器暫存器
- 7. 捕捉式暫存器(Capture Register)
- 8. 控制暫存器(Control Register)

暫存器名稱

以二進制表示之值

| *ACC                   | 00000000                |
|------------------------|-------------------------|
| *B                     | 00000000                |
| *PSW                   | 00000000                |
| SP                     | 00000111                |
| DPTR:                  |                         |
| DPH                    | 00000000                |
| DPL                    | 00000000                |
| $*P0$                  | 11111111                |
| $*P1$                  | 11111111                |
| *P2                    | 11111111                |
| $*$ P3                 | 11111111                |
| $*$ IP                 | 8051 XXX00000           |
|                        | 8052 XXX00000           |
|                        |                         |
| *IE                    | 8051 0XX00000           |
|                        | 0X000000<br>8052        |
| TMOD                   | 00000000                |
| *TCON                  | 00000000                |
| *+T2CON                | 00000000                |
| TH <sub>0</sub>        | 00000000                |
| TL0                    | 00000000                |
| TH <sub>1</sub>        | 00000000                |
| TL1                    | 00000000                |
| $+TH2$                 | 00000000                |
| $+TL2$                 | 00000000                |
| +RCAP2H                | 00000000                |
| +RCAP2L                | 00000000                |
| *SCON                  | 00000000                |
| SBUF                   | 未定                      |
| <b>PCON</b>            | HMOS<br><b>OXXXXXXX</b> |
|                        | CHMOS 0XXX0000          |
|                        |                         |
| X = 未定                 |                         |
| *<br>= 可位元定址           |                         |
| 只 8052 有<br>$+$<br>$=$ |                         |
|                        |                         |

圖 2-2-5 SFR 各個暫存器重置後的初始值

## 參、專題製作

此章分為三大重點設備及器材、製作方法與步驟及專題製作等。

#### 一、設備及器材

表 3-1-1 專題製作使用儀器(軟體)設備一覽表

| 儀器(軟體)<br>設備名稱     | 應<br>用<br>說<br>明               |
|--------------------|--------------------------------|
| 個人電腦               | 專題報告、電路圖製作及進行專題成品電路測試          |
| 數位相機               | 拍攝小組合作過程、專題功能使用及紀錄整個專<br>題製作流程 |
| 雷射印表機              | 列印專題資料、圖片及專題報告成果               |
| 三用電錶               | 測量零件有無損壞及專題電路板各信號之量測           |
| IC 萬用燒錄器           | 利用燒錄器將程式燒錄至 89C51 單晶片中         |
| 電源供應器              | 提供專題成品所需之電源                    |
| Office Word        | 專題報告、製作過程的撰寫                   |
| <b>Power Point</b> | 進行口頭報告、製作及專題成品報告呈現             |
| Keil-C             | 單晶片組合語言程式之編輯、燒錄軟體              |
| Protel 99SE        | 繪畫專題電路之線路圖                     |

#### 二、製作方法與步驟

本專題研究採用的是行動研究法,主要是由循環的研究歷程所構成,包括準 備、實驗教學、電路資料分析及報告撰寫等階段。本研究之製作方法與步驟,如 圖 3-2-1 所示。

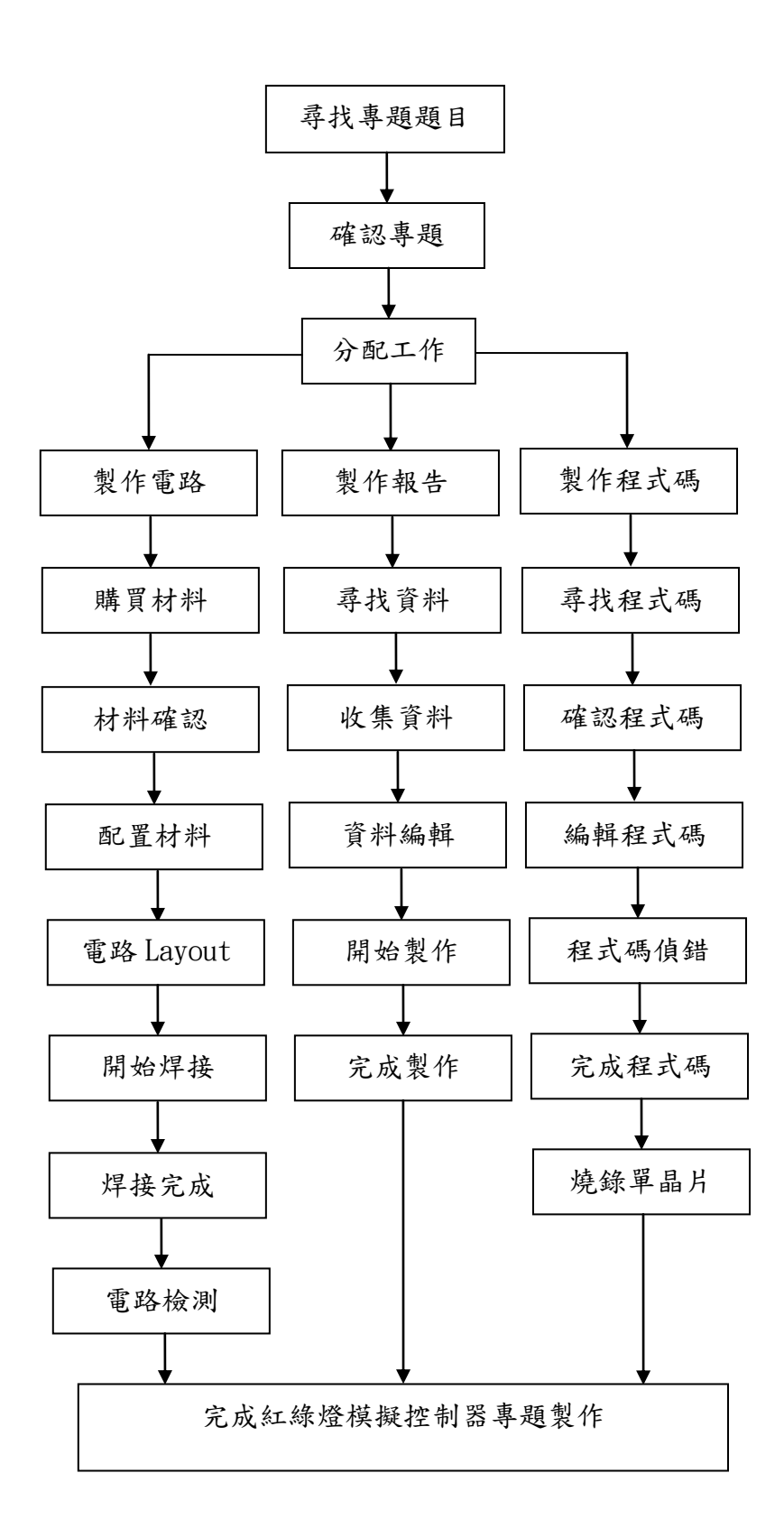

圖 3-2-1 製作方法與步驟

## 三、專題製作

|                           | 專題型別   | 個人型專題                            | ☑   | 團隊型專題 |  |  |
|---------------------------|--------|----------------------------------|-----|-------|--|--|
|                           | 專題性質   | 單晶片微電腦控制系統                       |     |       |  |  |
|                           | 科別/年級  | 資訊科                              | 三年級 |       |  |  |
| 專<br>題                    | 中文名稱   | 紅綠燈模擬控制器                         |     |       |  |  |
| $\ddot{\mathcal{X}}$<br>稱 | 英文名稱   | Traffic lights analog controller |     |       |  |  |
|                           |        | 瞭解 8051 單晶片功能,了解 8051 單          |     |       |  |  |
|                           |        | 晶片程式碼使矩陣燈跑出小紅人,在                 |     |       |  |  |
|                           | 專題內容簡述 | 模擬出斑馬線小綠人的行走方式,當                 |     |       |  |  |
|                           |        | 七段顯示器9秒,小紅人行走方式變                 |     |       |  |  |
|                           |        | 快,當0秒時,小紅人會停止行走。                 |     |       |  |  |
|                           | 指導老師姓名 | 葉忠賢 老師                           |     |       |  |  |
| 參與同學姓名                    |        | 蔡耀緯                              |     | 胡睿辰   |  |  |
|                           |        | 鄭智文                              |     |       |  |  |
|                           | 專題執行日期 | 101年9月1日至102年5月31日               |     |       |  |  |

表 3-3 專題製作計劃書

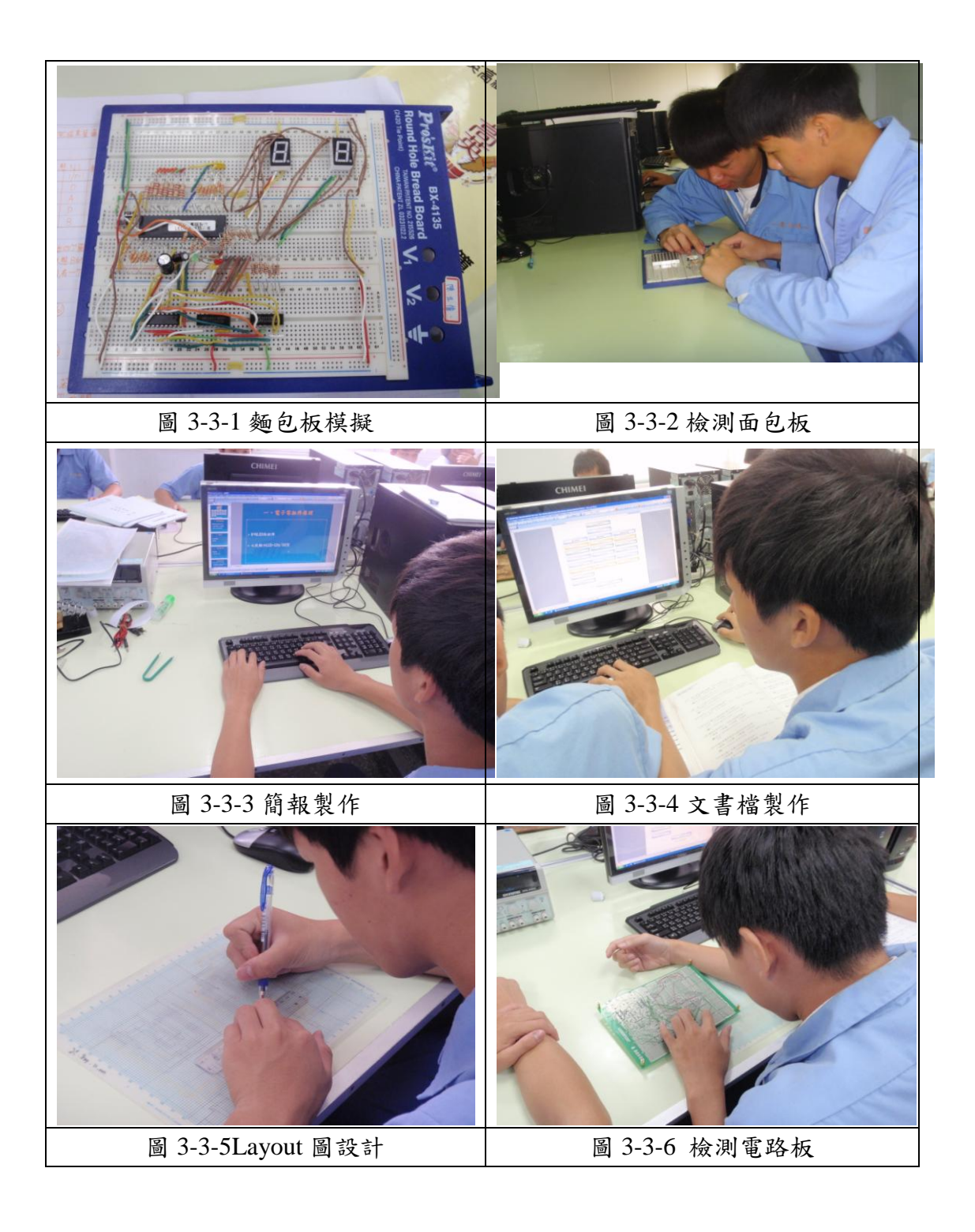

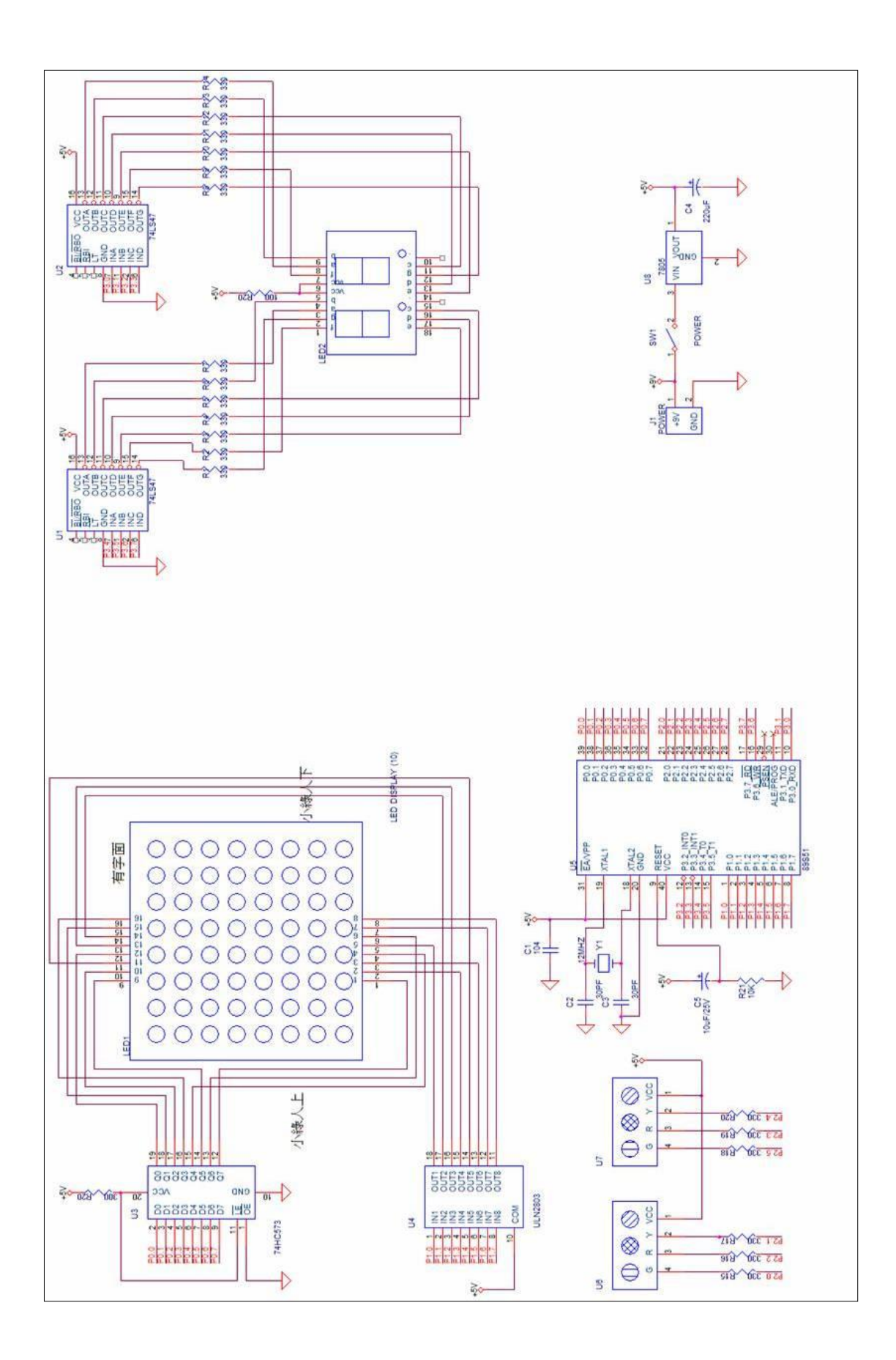

圖 3-7 紅綠燈模擬控制器電路

| 材料名稱          | 規格             | 單位 | 數量             |
|---------------|----------------|----|----------------|
| 電阻            | 3K             | 個  | $\mathbf{1}$   |
| 電阻            | 50K            | 個  | $\mathbf{1}$   |
| 電阻            | 1K             | 個  | $\overline{2}$ |
| 電阻            | 10K            | 個  | $\mathbf{1}$   |
| 充電電池          | 6V             | 個  | $\mathbf{1}$   |
| 電解電容          | 220uF          | 個  | $\mathbf{1}$   |
| 陶瓷電容          | 104            | 個  | $\mathbf{1}$   |
| 陶瓷電容          | 30PF           | 個  | $\overline{2}$ |
| 電解電容          | 10uF/25V       | 個  | $\mathbf{1}$   |
| <b>LED</b>    |                | 個  | $\mathbf{1}$   |
| 電阻            | $330\Omega$    | 個  | 20             |
| 電阻            | 50K            | 個  | $\mathbf{1}$   |
| 電阻            | 1K             | 個  | $\overline{2}$ |
| 電阻            | 10K            | 個  | $\mathbf{1}$   |
| 電源開關          |                | 個  | $\mathbf{1}$   |
| 七段顯示IC        | 74LS47         | 個  | $\overline{2}$ |
| <b>BUFFER</b> | 74HC573        | 個  | $\mathbf{1}$   |
| 電晶體 IC        | <b>ULN2803</b> | 個  | 1              |
| 5V 穩壓 IC      | 7805           | 個  | $\mathbf{1}$   |
| 單晶片           | 89S51          | 個  | $\mathbf{1}$   |
| 2.5 穩壓 IC     | LM385-2.5      | 個  | 1              |

表 3-2 專題製作使用材料名稱覽表

#### 四、小組分工配置

耀緯負責小組的資料,及整合簡報內容,過程中亦有購買相關書籍當 成參考資料,選擇要如何去製作專題,讓智文及睿辰知道作何專題,然後 再經小組討論、商量,有問題時,會再去徵詢老師意見。

睿辰則是懂得如何做出紅綠燈模擬控制器的電路,負責焊接及畫出電 路圖與焊接背面的電路圖;在製作過程中,如發現錯誤時,會在和小組想 辦法如何補救,順便了解程式是否有作用。

耀緯和智文負責購買電路中所需零件,我們也討論過要多買一組當備 用零件,假如一次就成功就可以把那份當作練習在完成一次,若不成功, 則就用備份零件;且我們也可少買一些重複零件,如:IC、單晶片等,藉 此便可節約這方面材料費,大家在去分配所需金額。

## 肆、製作成果

我們小組由決定題目,製作模擬電路、繪製設計電路圖,近而完成焊接製作 整個電路;這整個流程,我們小組都用數位相機及相關電腦設備將之紀錄下來, 經將這些資料整理過後,開始進行焊接工作,焊接前先設計Layout圖經由電腦呈 現畫出後,就是開始進行焊接,由於電路複雜跨的線也不少,完成成品後,接著 測試沒有任何反應動作,可能是ok線部分假焊了但是檢查過後,發現好像不是, 於是接著從8051、7447、74HC573、ULN2803無論跨接、裸銅線找了再找也不是, 發現電源部分還沒查緊接不放棄繼續尋找但始終無結果,最後七段及矩陣部份去 詢問其他同學才發現矩陣接腳剪錯支了只好把大電路板縮小成普通PC板利用剩 餘不多時間焊出完成品,相較之下OK線明顯的整塊都會是斷掉機率也大幅增加 必須小心保護這是較不好的缺點。

以下是我們實作成果,如下圖所示:

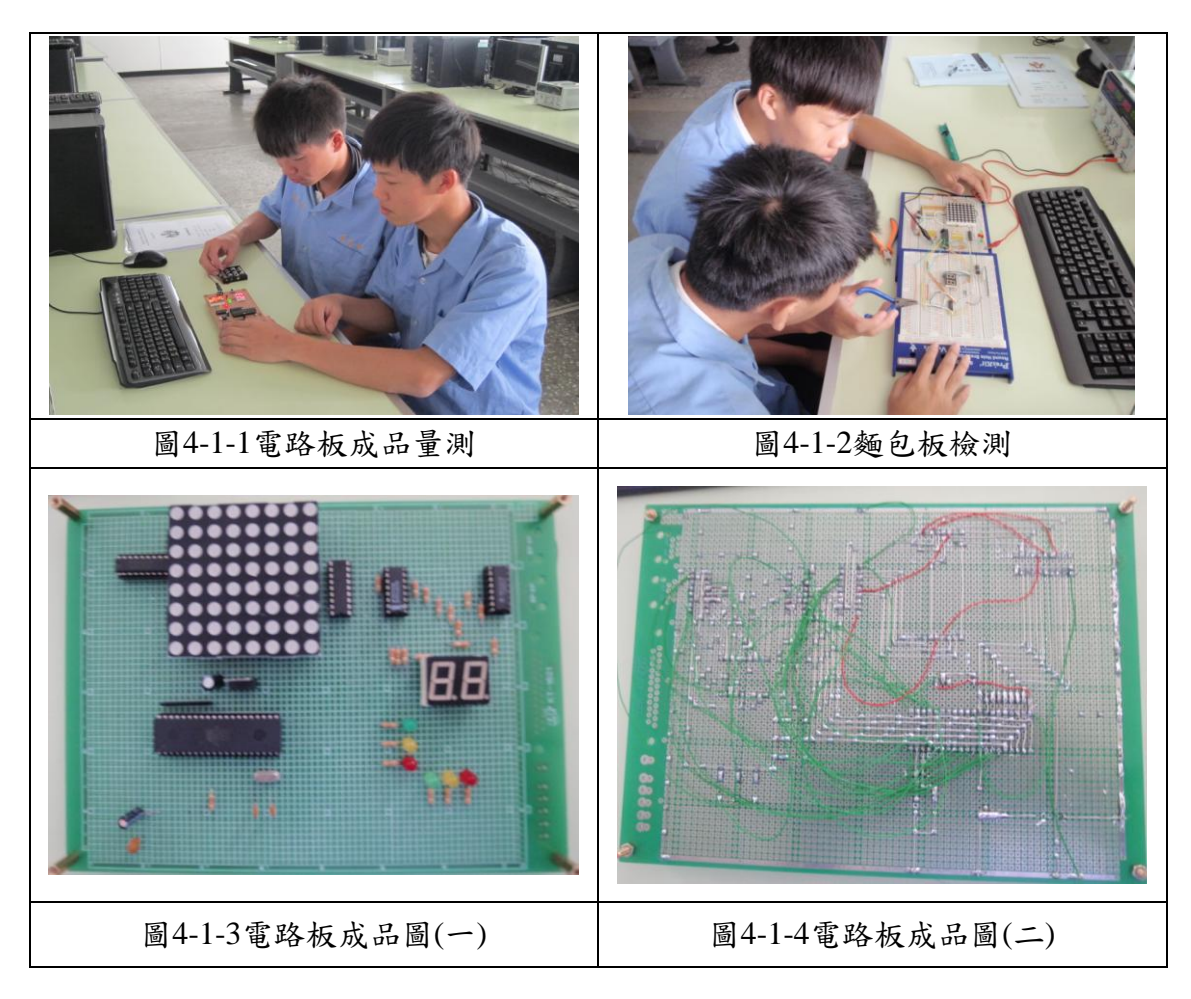

## 伍、結論及建議

#### 一、結論

(一) 透過此次專題製作學習的方式能幫助我們提升對課程的學習興趣。

- (二) 透過此次專題製作學習的方式更能幫助我們獲得知識的建構及整 合,且亦可以幫助我們提升其創造思考的能力。
- (三) 小組同學認為專題製作學習為一主動探究的學習,學習中強調學習 者必須負起主動探究學習的責任。
- (四) 專題製作學習鼓勵小組成員分工和合作學習的精神。
- (五) 小組同學認同資訊科技的知識在專題製作學習過程中,扮演著重要 的角色,因其對電路製作、資料呈現及成果報告製作是很有幫助的。
- (六) 專題製作學習可以培養我們學習者具備問題解決、研究、反省、團 體合作及應用資訊科技等多項能力。
- (七) 小組同學認為專題製作學習的階段中,會遇到不同的困難及問題, 但看到自己的成品時,會很有成就感。
- (八) 整體而言,我們小組同學認為專題製作學習是一有價值的學習方 式,因其確實可以增進自己資訊科技的能力及其技能。

#### 二、建議

我們在進行專題製作學習的過程後,提出以下幾點建議:

- (一)焊接技術方面;再排零件時要注意零件大小,我們小組第一次沒有注意 到就發生了8\*8矩陣燈無法插下角座的局面,還有焊接時要注意OK線不 要焊的長,會造成檢測電路板的困難度,而且很容易被扯斷,所以越短 越好。
- (二)學習前清楚的說明:請老師在進行專題製作學習前,能對學生清楚的說 明整個專題進行的方式,包括專題報告的格式、課程進度的安排、需要 的準備工具以及評量方式等,如都能在事前做好詳細的說明、規範,如 此則能避免學生因疑惑而做錯方向。
- (三)在學習過程中給予回饋:同學建議,在專題製作學習研究過程中,老師 能否可以在學習的進行過程,給予立即性的回饋,讓學生可以及早發現 其缺失,盡早進行改善。
- (四)增長專題製作學習的時間:進行專題活動的學習,每個階段皆需完成一 個學習報告,而單元學習的時間太少,連帶影響了期末完整報告的製 作,所以希望老師能增長同學學習時間,讓成果報告的製作能更加完 整,避免同學因時間緊迫而草率完成其作品。

## 參考文獻

- 1.蔡朝洋,2005 年,電子電路實作技術。台北:全華科技圖書
- 2.黃宏彥、余文俊、楊國輝編著,感測器原理與應用電路實習,高立圖書有限 公司,1999。
- 3.蔡朝陽, 電工實習 (四), 全華科技圖書股份有限公司, 1994
- 4. 鄧錦城編著,8051單晶片實作寶典,益眾資訊有限公司,2000。
- 5.蔡朝洋,2005 年,單晶片微電腦8051/8951 原理與應用。台北:全華科技 書。
- 6. 張義和,2003 年,主流電腦輔助電路設計(拼經濟版)。台北:全華科技 圖書。
- 7.李春雄,2003 年,Visual Basic 6.0 學習實務。台北:新文京開發出版。
- 8. 傅榮鈞、林偉政、WonDerSun,2008 年,專題製作-單晶片篇(組合語言 版)。台北:台科大圖書。
- 9.維基百科。8051。2013年5月6日,取自網址<http://zh.wikipedia.org/zh-tw/8051>。
- 10.維基百科。七段顯示器。2013年5月6日,取自網址 [http://zh.wikipedia.org/zh-tw/%E4%B8%83%E6%AE%B5%E9%A1%AF%E7](http://zh.wikipedia.org/zh-tw/%E4%B8%83%E6%AE%B5%E9%A1%AF%E7%A4%BA%E5%99%25A) [%A4%BA%E5%99%A8](http://zh.wikipedia.org/zh-tw/%E4%B8%83%E6%AE%B5%E9%A1%AF%E7%A4%BA%E5%99%25A)

## 附錄一 紅綠燈模擬控制器之程式碼

ORG 0000H SETB P3.0 MOV P2,#11111111B MOVE: JB P2.4,M1 AJMP RFMOVE M1: JB P2.5,M2 AJMP RFRIGHT M2: JB P2.6,M3 AJMP RFLEFT M3: JB P2.7,M4 AJMP RFBACK M4: CLRP2.0 SETB P2.1 CLRP2.2 SETB P2.3 ACALL DELAYB SETB P2.0 SETB P2.1 SETB P2.2 SETB P2.3 ACALL DELAYG JB P3.0,M5 AJMP STOPR M5: JB P3.1,M6 AJMP STOPL M6: AJMP MOVE BACK: SETB P2.0 CLRP2.1 SETB P2.2 CLRP2.3 ACALL DELAYB SETB P2.0 SETB P2.1 SETB P2.2 SETB P2.3

ACALL DELAYG RET RFMOVE: ACALL WAIT2 RFMOVE\_2: JNB P2.4,RFM1 ACALL WAIT2 AJMP MOVE RFM1: CLRP2.0 SETB P2.1 CLRP2.2 SETB P2.3 ACALL DELAY AJMP RFMOVE\_2 RFRIGHT: ACALL WAIT2 RFRIGHT\_2: JNB P2.5,RFR1 ACALL WAIT2 AJMP MOVE RFR1: CLRP2.0 SETB P2.1 SETB P2.2 CLRP2.3 ACALL DELAY AJMP RFRIGHT\_2 RFLEFT: ACALL WAIT2 RFLEFT\_2: JNB P2.6,RFL1 ACALL WAIT2 AJMP MOVE RFL1: SETB P2.0 CLRP2.1 CLRP2.2 SETB P2.3 ACALL DELAY AJMP RFLEFT\_2 RFBACK:

```
ACALL WAIT2
RFBACK_2:
   JNB P2.7,RFB1
   ACALL WAIT2
   AJMP MOVE
RFB1: SETB P2.0
   CLRP2.1
   SETB P2.2
   CLRP2.3
   ACALL DELAY
   AJMP RFBACK_2
STOPR: 
   SETB P2.0
   SETB P2.1
   SETB P2.2
   SETB P2.3
   ACALL DELAY
   MOV R3,#70
STOPR_B:
   ACALL BACK
   JB P2.4,R1
   AJMP RFMOVE
R1: JB P2.5,R2
   AJMP RFRIGHT
R2: JB P2.6,R3
   AJMP RFLEFT
R3: JB P2.7,R4
   AJMP RFBACK
R4: DJNZ R3,STOPR_B
   SETB P2.0
   SETB P2.1
   SETB P2.2
   SETB P2.3
   ACALL DELAY
RR: MOV R2,#80
RIGHT:
   CLRP2.0
   SETB P2.1
```
SETB P2.2 CLRP2.3 ACALL DELAYB SETB P2.0 SETB P2.1 SETB P2.2 SETB P2.3 ACALL DELAYG JB P2.4,RR1 AJMP RFMOVE RR1: JB P2.5,RR2 AJMP RFRIGHT RR2: JB P2.6,RR3 AJMP RFLEFT RR3: JB P2.7,RR4 AJMP RFBACK RR4: DJNZ R2,RIGHT JB P3.0,WAIT AJMP RR STOPL: SETB P2.0 SETB P2.1 SETB P2.2 SETB P2.3 ACALL DELAY MOV R3,#70 STOPL\_B: ACALL BACK JB P2.4,L1 AJMP RFMOVE L1: JB P2.5,L2 AJMP RFRIGHT L2: JB P2.6,L3 AJMP RFLEFT L3: JB P2.7,L4 AJMP RFBACK L4: DJNZ R3,STOPL\_B

SETB P2.0 SETB P2.1 SETB P2.2 SETB P2.3 ACALL DELAY LL: MOV R2,#80 LEFT: SETB P2.0 CLRP2.1 CLRP2.2 SETB P2.3 ACALL DELAYB SETB P2.0 SETB P2.1 SETB P2.2 SETB P2.3 ACALL DELAYG JB P2.4,LL1 AJMP RFMOVE LL1:JB P2.5,LL2 AJMP RFRIGHT LL2:JB P2.6,LL3 AJMP RFLEFT LL3:JB P2.7,LL4 AJMP RFBACK LL4:DJNZ R2,LEFT JB P3.1,WAIT AJMP LL WAIT: SETB P2.0 SETB P2.1 SETB P2.2 SETB P2.3 ACALL DELAY AJMP MOVE WAIT2: SETB P2.0 SETB P2.1 SETB P2.2 SETB P2.3

ACALL DELAY2 RET DELAYG: DLL0: MOV R6,#1 DLL1: MOV R7,#11 DLL<sub>2</sub>: DJNZ R7,DLL2 DJNZ R6,DLL1 RET DELAYB: DLB0: MOV R6,#50 DLB1: MOV R7,#100 DLB<sub>2</sub>: DJNZ R7,DLB2 DJNZ R6,DLB1 RET DELAY2: MOV R5,#1 DL20: MOV R6,#250 DL21: MOV R7,#200 DL22: DJNZ R7,DL22 DJNZ R6,DL21 DJNZ R5,DL20 RET DELAY: MOV R5,#5 DL0: MOV R6,#250 DL1: MOV R7,#200 DL2: DJNZ R7,DL2 DJNZ R6,DL1 DJNZ R5,DL0 RET END